# PENGEMBANGAN BAHAN AJAR BERUPA E-MODUL BERBASIS FLIP PDF PROFESSIONAL PADA MATERI JARING-JARING BANGUN RUANG SEDERHANA (KUBUS DAN BALOK) DI KELAS V SDN 24 PARUPUK TABING

# **SKRIPSI**

Untuk Memenuhi Sebagian Persyaratan Memperoleh Gelar Sarjana Pendidikan

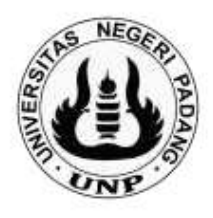

Oleh AKMAL HYDAYAT NIM. 18129220

DEPARTEMEN PENDIDIKAN GURU SEKOLAH DASAR FAKULTAS ILMU PENDIDIKAN UNIVERSITAS NEGERI PADANG 2022

# PERSETUJUAN SKRIPSI

# PENGEMBANGAN BAHAN AJAR BERUPA E-MODUL **BERBASIS FLIP PDF PROFESSIONAL PADA MATERI JARING-JARING BANGUN RUANG SEDERHANA** (KUBUS DAN BALOK) DI KELAS V **SDN 24 PARUPUK TABING**

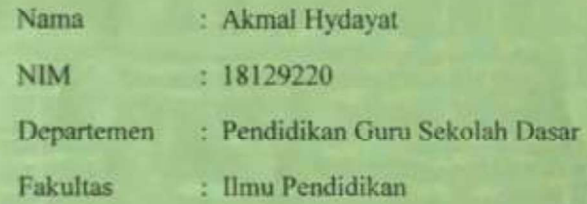

Padang,

September 2022

Disetujui Oleh,

Kepala Departemen

D<sub>r</sub> etti Ariani, M.Pd NIP. 19601202 198803 2 001 Pembimbing

Dra. Yetti Ariani, M.Pd NIP. 19601202 198803 2 001

## PENGESAHAN TIM PENGUJI

Dinyatakan lulus setelah dipertahankan di depan Tim Penguji Departemen Pendidikan Guru Sekolah Dasar, Fakultas Ilmu Pendidikan, Universitas Negeri Padang

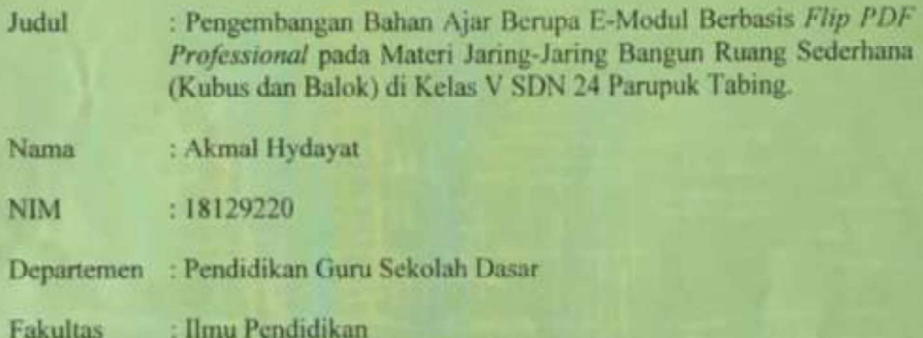

Agustus 2022 Padang.

Tim Penguji,

Nama

Tanda Tangan

1. Ketua

: Dra. Yetti Ariani, M.Pd

2. Anggota : Yarisda Ningsih, S.Pd., M.Pd.

3. Anggota : Drs, Arwin, M.Pd

## **SURAT PERNYATAAN**

Yang bertanda tangan dibawah ini:

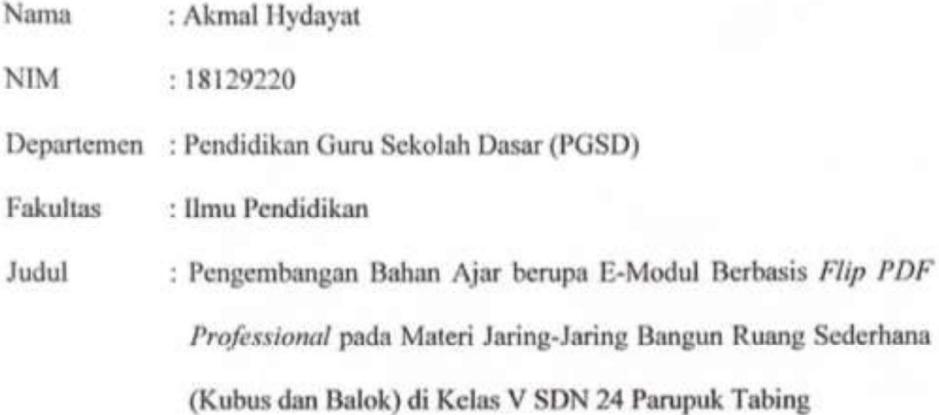

Dengan ini saya menyatakan bahwa skripsi yang saya buat ini merupakan hasil karya sendiri dan benar keasliannya. Apabila ternyata dikemudian hari penulisan skripsi ini merupakan hasil plagiat atau penjiplakan maka saya bersedia bertanggung jawab, sekaligus bersedia menerima sanksi berdasarkan aturan yang berlaku.

Demikian penyataan ini saya buat dalam keadaan sadar dan tidak ada paksaan.

Padang, 20 Juli 2022

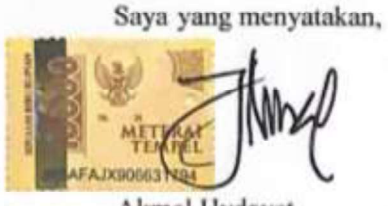

Akmal Hydayat NIM. 18129220

#### ABSTRAK

## Akmal Hydayat, 2022. Pengembangan Bahan Ajar Berupa e-Modul Berbasis Flip PDF Professional pada Materi Jaring-Jaring Bangun Ruang Sederhana (Kubus dan Balok) di Kelas V SDN 24 Parupuk Tabing. Skripsi. Pendidikan Guru Sekolah Dasar. Fakultas Ilmu Pendidikan. Universitas Negeri Padang.

Penerapan sistem Blended Learning guna mengantisipasi penyebaran wabah Covid-19 tidak disertai dengan pembaharuan bahan ajar yang memadai bagi peserta didik untuk belajar secara mandiri. Bahan Ajar yang disediakan guru untuk peserta didik hanya berupa bahan ajar konvensional seperti buku siswa dan LKS. Hal ini tentunya berbanding terbalik dengan konsep Blended Learning yang lebih mengedepankan penggunaan teknologi dalam pembelajaran. Tujuan dari penelitian ini adalah untuk mengembangkan bahan ajar berupa e-modul berbasis Flip PDF Professional pada materi jaring-jaring bangun ruang sederhana (kubus dan balok) di kelas V Sekolah Dasar yang Valid dan Praktis.

Jenis penelitian yang digunakan adalah penelitian pengembangan (research and development) dengan model pengembangan ADDIE. Model pengembangan ADDIE memiliki tahap-tahap, yaitu Anlysis (Analisis), Design (Desain), Development (Pengembangan), Implementation (Implementasi), Evaluation (Evaluasi). pengambilan data dilakukan dengan lembar validasi dan angket respon. Lembar validasi terdiri dari validasi ahli materi, validasi ahli media, dan validasi ahli bahasa. Sedangkan angket respon terdiri dari respon peserta didik dan respon guru. Subjek uji coba pada penelitian ini yaitu 21 peserta didik di kelas V SDN 24 Parupuk Tabing. Penelitian dilaksanakan pada hari Jum'at, tanggal 3 Juni 2022.

Hasil penelitian dari pengembangan bahan ajar berupa e-modul berbasis Flip PDF Professional memperoleh hasil uji validitas materi sebesar 90%, hasil uji validitas bahasa sebesar 90%, dan hasil uji validitas media sebesar 95%. Sedangkan pada hasil uji praktikalitas respon guru memperoleh hasil sebesar 92,5%, dan hasil uji praktikalitas respon peserta didik memperoleh hasil sebesar 93,69%. Dengan demikian, dapat disimpulkan bahwa bahan ajar berupa e-modul berbasis Flip PDF Professional pada materi jaring-jaring bangun ruang sederhana (kubus dan balok) di kelas V sekolah dasar telah valid dan praktis digunakan.

Kata Kunci : e-Modul, Flip PDF Professional, ADDIE

#### KATA PENGANTAR

Bissmillahirohmanirohim. Alhamdulillahirobbil'alamin, puji syukur peneliti ucapkan atas kehadiran Allah SWT yang telah memberikan rahmat dan karuniaNya kepada peneliti sehingga peneliti dapat menyelesaikan skripsi yang berjudul "Pengembangan Bahan Ajar berupa E-Modul Berbasis Flip PDF Professional pada Materi Jaring-Jaring Bangun Ruang Sederhana (Kubus dan Balok) di Kelas V SDN 24 Parupuk Tabing". Sholawat beserta salam peneliti tujukan kepada Nabi Muhammad SAW yang telah membawa umat manusia dari zaman jahiliyah ke zaman berilmu pengetahuan seperti saat ini.

Skripsi ini diajukan sebagai salah satu syarat dalam menyelesaikan pendidikan S1 Program Pendidikan Guru Sekolah Dasar Universitas Negeri Padang. Dalam menyelesaikan skripsi ini peneliti mendapatkan bantuan, bimbingan, dorongan, dan doa dari berbagai pihak. Pada kesempatan ini, peneliti menyampaikan rasa terima kasih yang setulus-tulusnya kepada:

- 1. Ibu Dra. Yetti Ariani, M.Pd, selaku Kepala Departemen Pendidikan Guru Sekolah Dasar Fakultas Ilmu Pendidikan Universitas Negeri Padang, dan sebagai dosen pembimbing yang telah meluangkan waktu untuk membimbing, memberi saran, dan nasehat yang sangat berharga bagi peneliti dalam penyusunan skripsi ini.
- 2. Ibu Mai Sri Lena, M.Pd, selaku Sekretaris Departemen Pendidikan Guru Sekolah Dasar Fakultas Ilmu Pendidikan Universitas Negeri Padang yang telah memberikan izin peneliti untuk menyelesaikan skripsi ini.
- 3. Ibu Dra. Elfia Sukma, M.Pd.Ph.D selaku Koordinator UPP I PGSD FIP UNP yang telah memberikan kemudahan dalam perkuliahan dan terwujudnya skripsi ini.
- 4. Ibu Yarisda Ningsih, S.Pd.,M.Pd dan Bapak Drs. Arwin, M.Pd selaku dosen penguji I dan dosen penguji II yang telah memberikan saran, petunjuk, dan ilmu kepada peneliti dalam kesempurnaan penulisan skripsi ini.
- 5. Bapak Drs. Syafri Ahmad, M.Pd., Ph.D selaku validator materi, Ibu Ari Suriani, S.Pd, M.Pd selaku validator bahasa dan Ibu Novrianti, M.Pd selaku validator media yang telah menyediakan waktu dalam memberi bimbingan, masukan, arahan, motivasi, serta saran perbaikan kepada peneliti untuk kesempurnaan hasil produk dalam penelitian ini.
- 6. Ibu Arnita, S.Pd selaku Kepala Sekolah SDN 24 Parupuk Tabing Kota Padang yang telah memberikan izin untuk melakukan penelitian, dan kepada Bapak Zulman Efendi, S.Pd selaku wali kelas yang telah bersedia meluangkan waktu, agar peneliti bisa melakukan penelitian.
- 7. Orangtua tercinta Ibunda Asniati.Z dan ayahanda Erizal yang telah mendidik dan membesarkan serta memberikan banyak dukungan, semangat beserta banyak doa kepada peneliti untuk menyelesaikan skripsi, sehingga peneliti dapat menyelesaikan skripsi ini.

Padang, 20 Juli 2022

Akmal Hydayat NIM. 18129220

## **DAFTAR ISI**

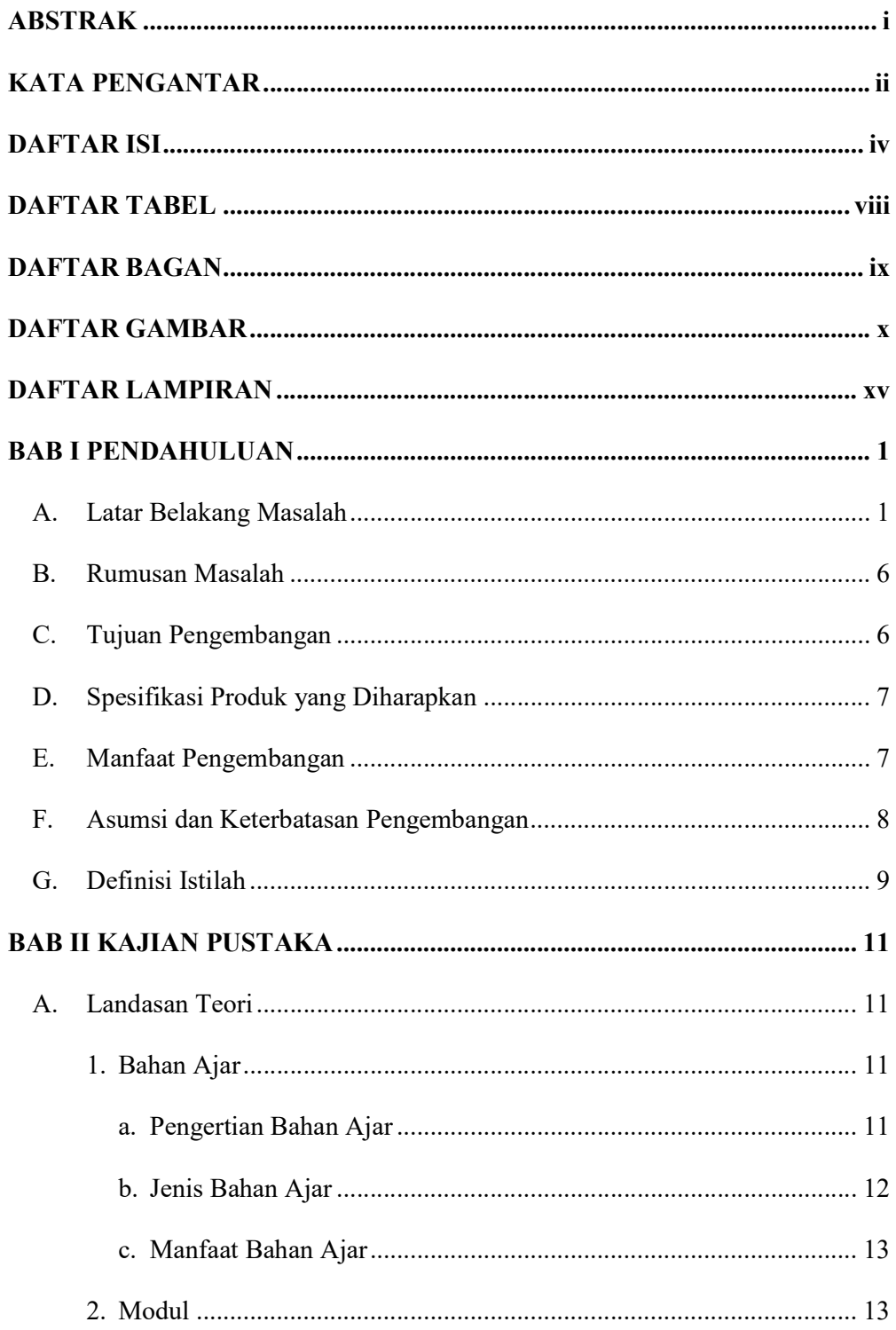

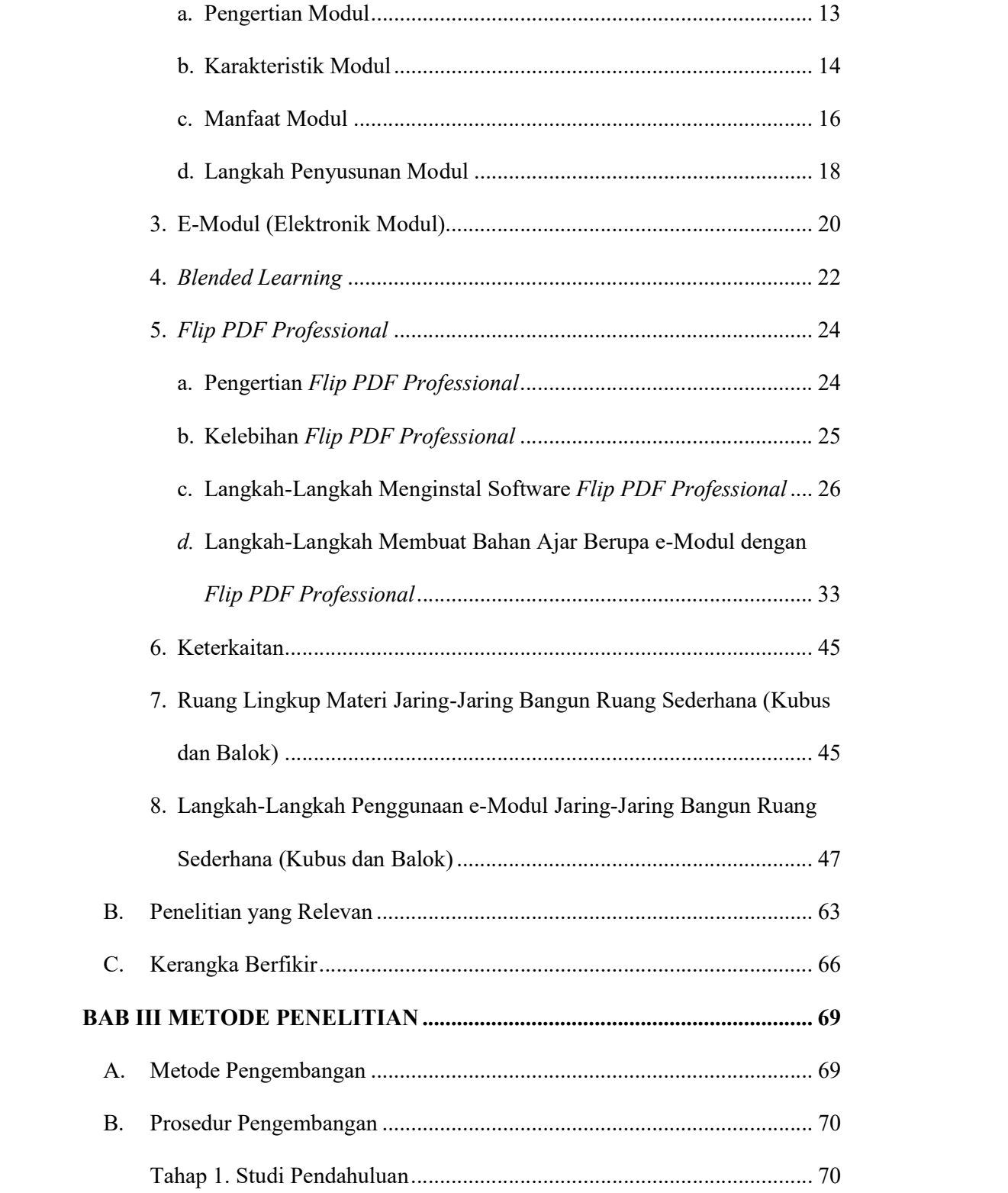

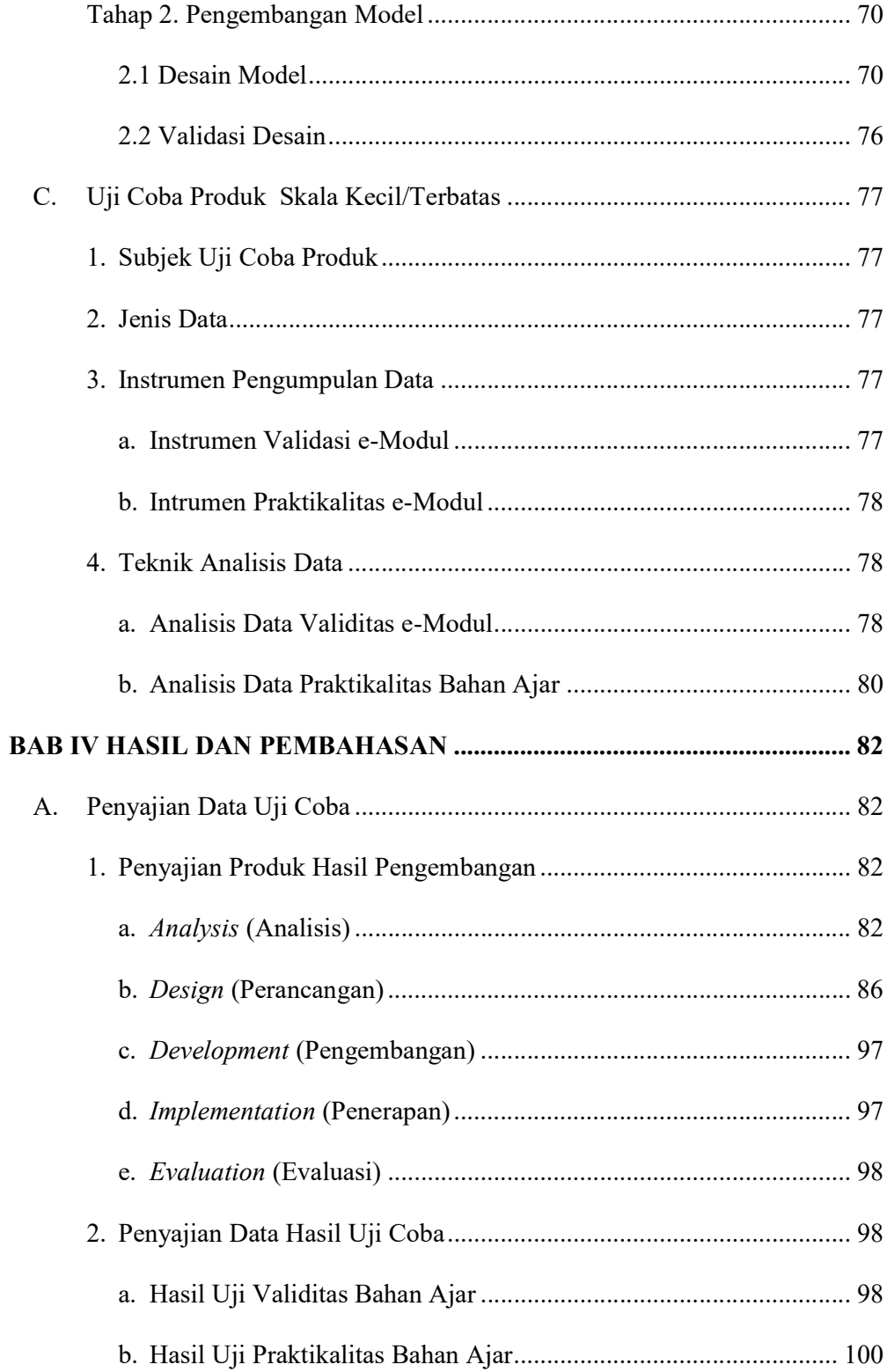

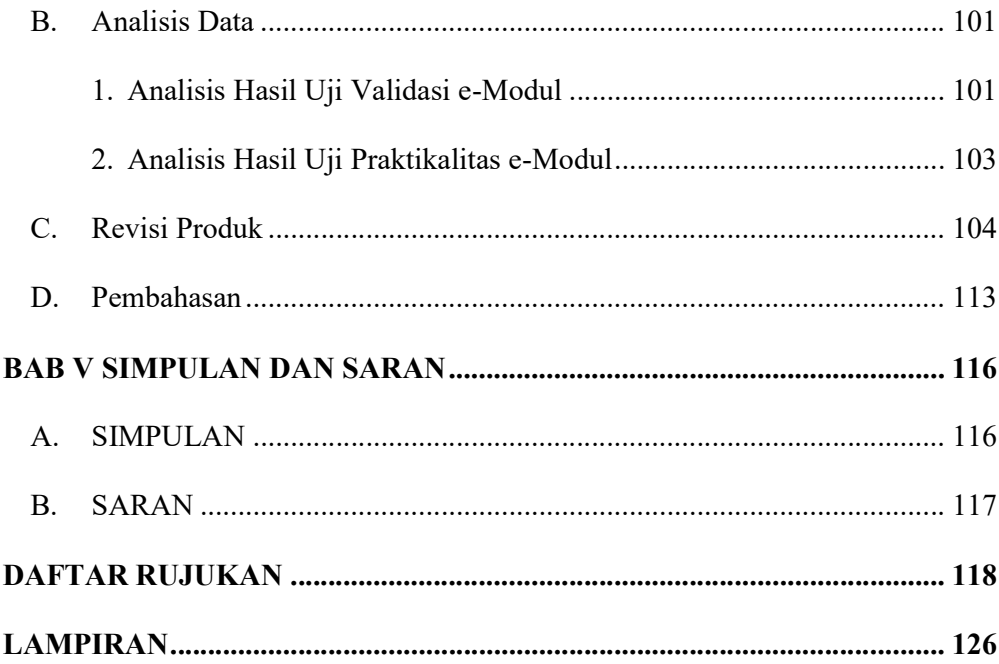

## DAFTAR TABEL

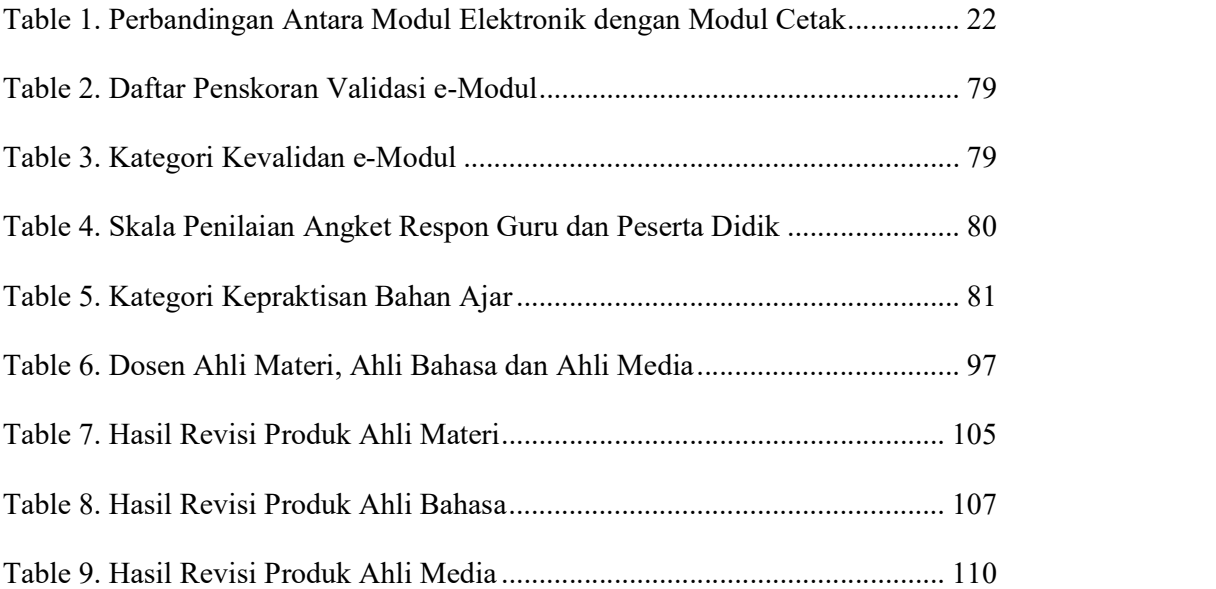

## DAFTAR BAGAN

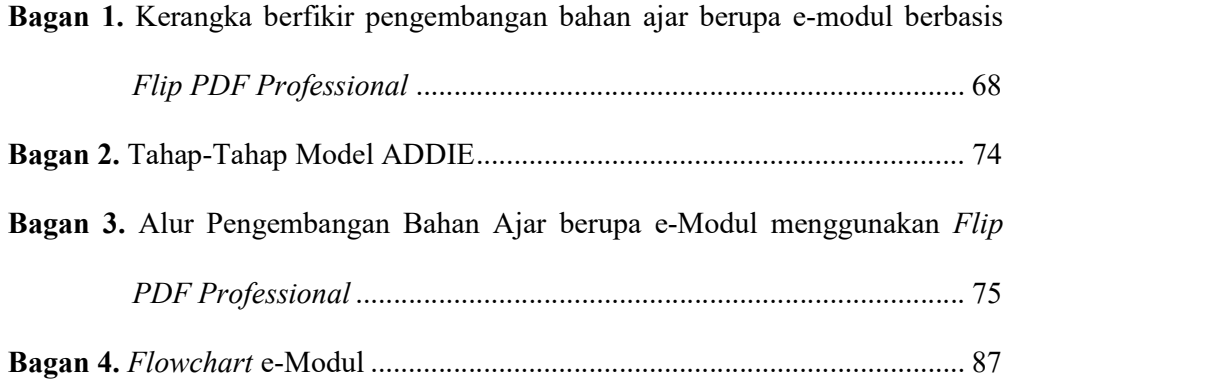

## DAFTAR GAMBAR

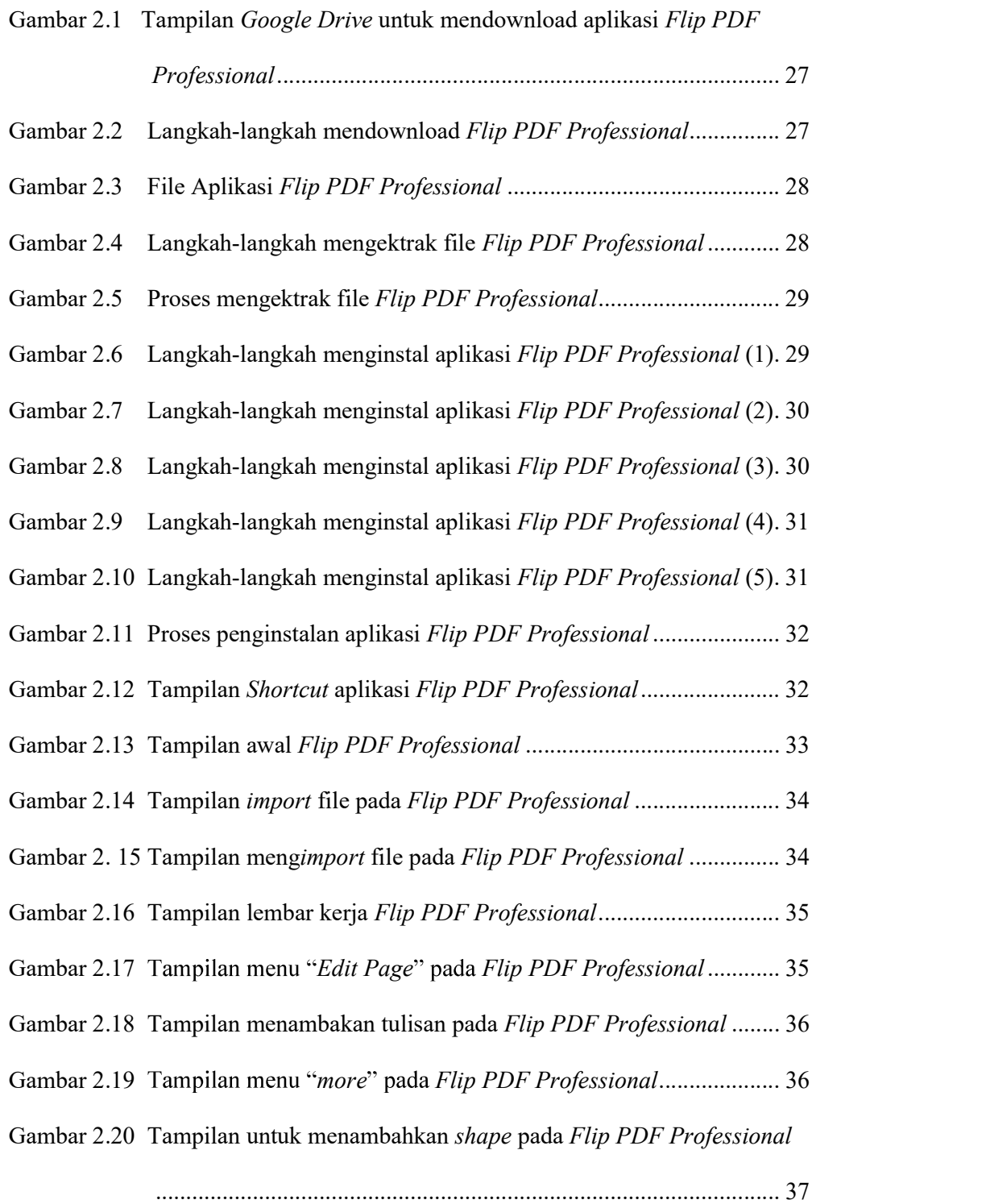

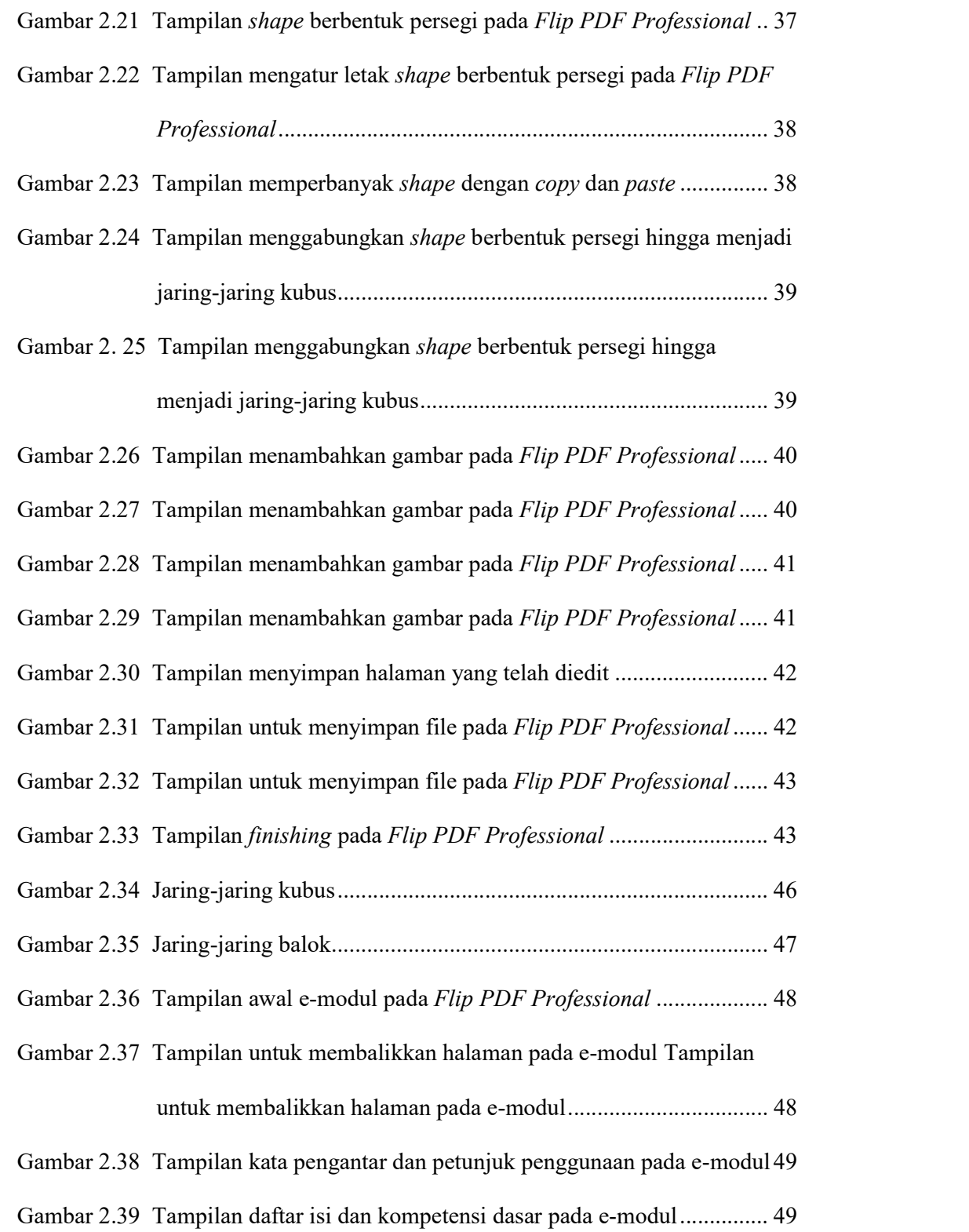

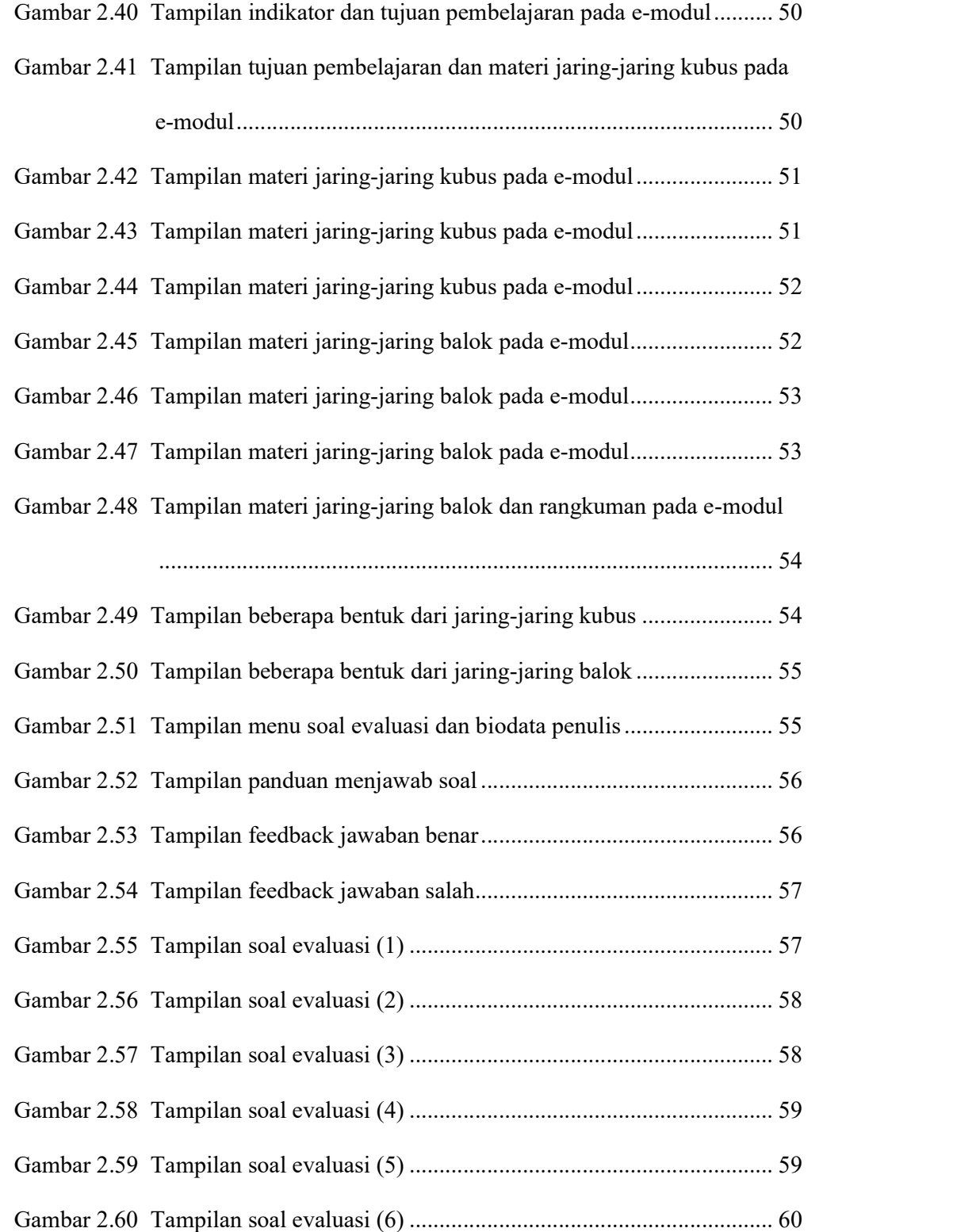

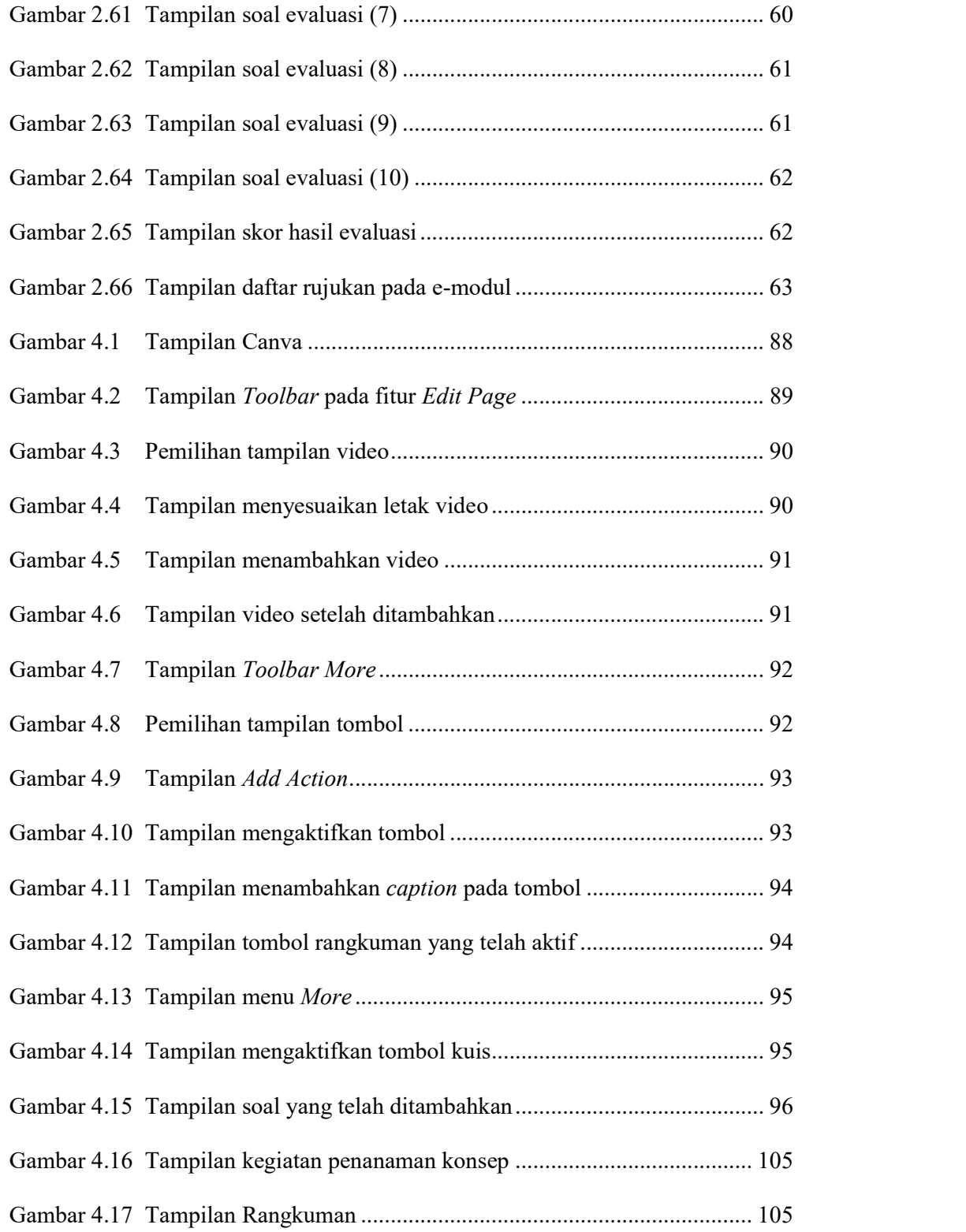

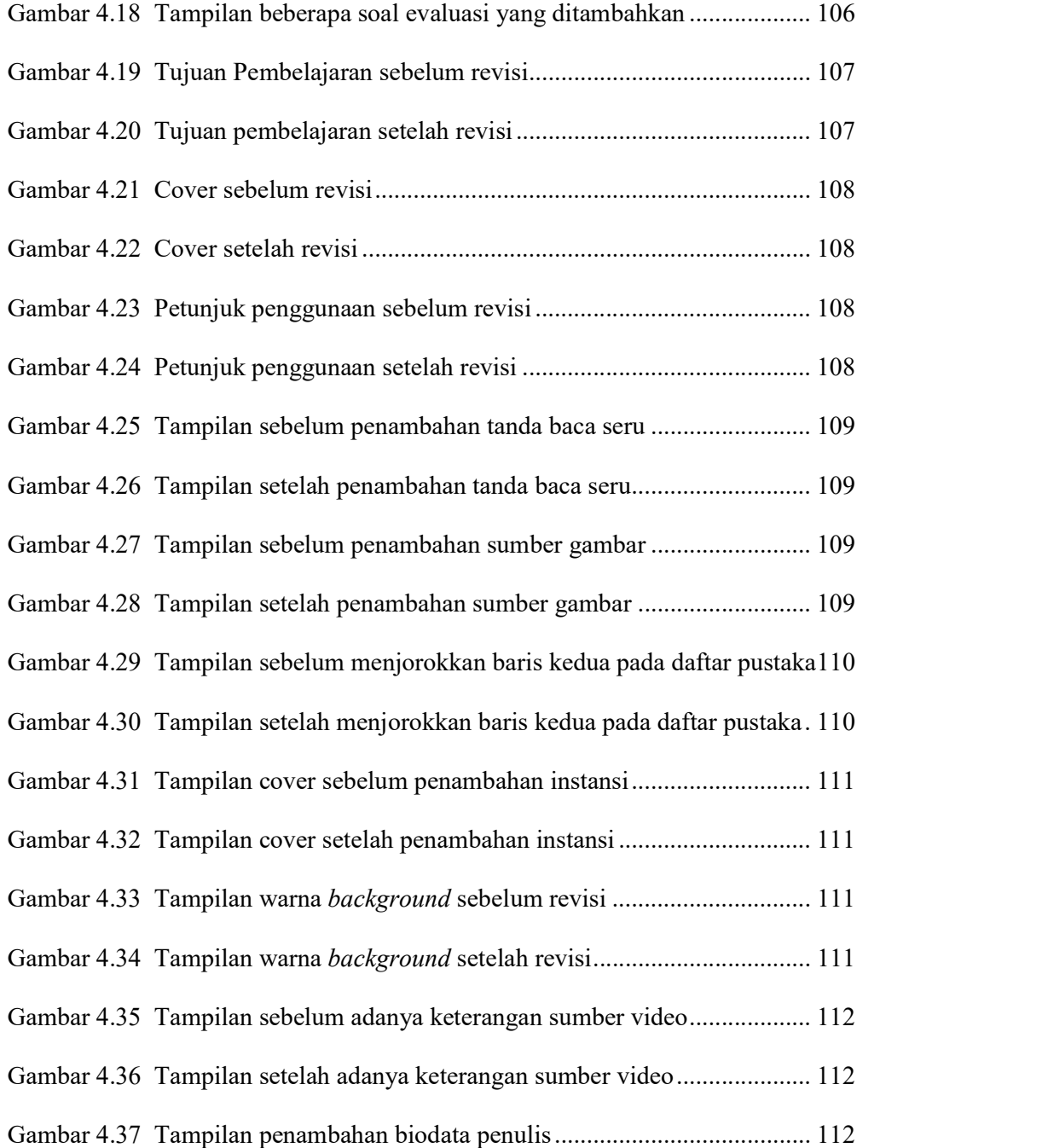

## DAFTAR LAMPIRAN

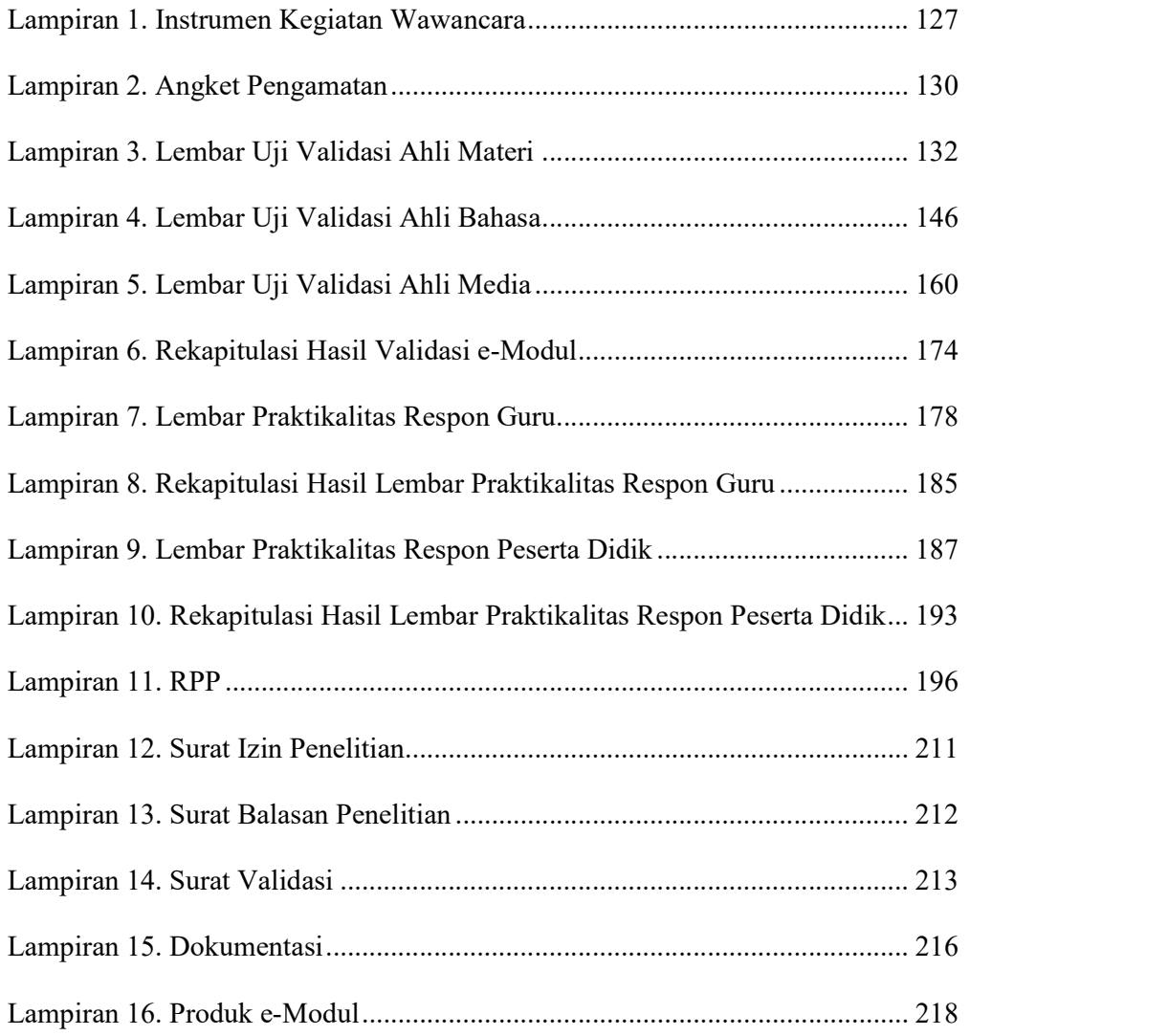

#### BAB I

#### PENDAHULUAN

#### A. Latar Belakang Masalah

Bahan ajar merupakan salah satu bagian yang sangat penting dalam proses pembelajaran dan merupakan salah satu bagian dari sumber ajar yang dapat diartikan sesuatu yang mengandung pesan pembelajaran yang baik yang bersifat khusus maupun yang bersifat umum yang dapat dimanfaatkan untuk kepentingan pembelajaran (Magdalena et al., 2020). Bahan ajar adalah sesuatu yang digunakan oleh guru atau peserta didik untuk memudahkan proses pembelajaran. Bentuknya bisa berupa buku bacaan, buku kerja (LKS), maupun tayangan. Dengan demikian, bahan ajar dapat berupa banyak hal yang dipandang dapat untuk meningkatkan pengetahuan dan atau pengalaman peserta didik, (Kosasih, 2021). Bahan ajar juga merupakan salah satu perangkat/bahan dalam proses pembelajaran yang sangat membantu siswa atau pembaca untuk memahami media tertentu, (Rizki & Linuhung, 2016). Pada kegiatan pembelajaran, bahan ajar merupakan hal penting bagi guru dan peserta didik. Tanpa adanya bahan ajar yang lengkap, tentunya guru akan mendapat kesulitan dalam meningkatkan kualitas pembelajarannya (Syahputri & Dafit, 2021).

Pada saat ini, pola pikir manusia dalam mencari dan mendapatkan informasi dapat diubah dengan adanya kemajuan teknologi informasi dan komunikasi yang sudah sangat pesat. Kemajuan teknologi informasi dan komunikasi memberikan dampak yang besar bagi kehidupan manusia dan

memegang peranan penting dalam berbagai bidang (Damayanti et al., 2018). Terlebih dengan adanya fenomena pandemi Covid-19 yang hampir menginfeksi seluruh dunia membuat pengguna teknologi yang tadinya lebih banyak sebagai pendukung kerja sekunder atau malah rekreasi, berubah menjadi fasilitas kerja utama. Hal ini juga berdampak pada sistem pendidikan di Indonesia. Pada sektor pendidikan misalnya, pengajar dan peserta didik akan terbiasa melakukan interaksi pembelajaran jarak jauh (Rosali, 2020). Pemanfaatan teknologi dalam pendidikan membantu kegiatan pembelajaran dalam mengembangkan, mengolah dan menyajikan materi agar belajar lebih efekif, efisien dan mudah dipahami oleh orang yang belajar (Diani et al., 2018). Penggunaan teknologi juga berfungsi untuk menciptakan suasana belajar yang dapat menarik minat dan motivasi belajar peserta didik (Aremu & Efuwape, 2013). Hal ini menujukkan bahwa pemanfaatan teknologi dalam proses pembelajaran meningkatkan kualitas belajar peserta didik apabila disesuaikan dengan kebutuhan pendidikan agar tercapai tujuan dalam pembelajaran.

Di abad-21, pendidik tidak boleh menutup diri terhadap perkembangan Teknologi dan informasi (Ningsih et al., 2021). Untuk meningkatkan kualitas pembelajaran, adanya inovasi dan pelaksanaan proses pembelajaran yang menarik menjadi tuntutan bagi seorang pendidik (Arwin et al., 2019). Seiring dengan kemajaun teknologi ini maka pengembangan bahan ajar menjadi sebuah keharusan bagi pendidik. Pendidik idealnya memiliki kemampuan dalam mengembangkan bahan ajar yang dapat diakses melalui perangkat

digital, dimana bahan ajar ini menyajikan beberapa jenis media (teks, gambar, audio, animasi, dan video), serta memberikan keleluasan bagi peserta didik untuk berinteraksi dengan materi pada bahan ajar (Faisal et al., 2020). Bahan ajar yang bisa dimanfaatkan melalui teknologi adalah modul elektronik atau e-modul. E-modul merupakan modul elektronik yang aksesnya dilakukan melalui alat elektronik seperti komputer, handphone, tablet. E-modul atau elektronik modul adalah modul dalam bentuk digital, yang terdiri dari teks, gambar, atau keduanya yang berisi materi elektronika digital disertai dengan simulasi yang dapat dan layak digunakan dalam pembelajaran. E-modul dinilai lebih inovatif karena menyajikan materi secara lengkap, apalagi saat ini peserta didik sering membuka handphone daripada buku (Herawati & Muhtadi, 2018).

Berdasarkan hasil observasi dan wawancara yang telah peneliti lakukan di SDN 24 Parupuk Tabing pada tanggal 25 Oktober 2021 dengan bapak Zulman Efendi S.Pd diperoleh informasi bahwa dalam proses pembelajaran yang dilakukan di SDN 24 Parupuk Tabing adalah sistem blended learning. Blended learning adalah suatu sistem pembelajaran yang mengkombinasikan metode pengajaran face to face dengan metode pengajaran berbantukan komputer baik secara offline maupun online untuk membentuk suatu pendekatan pembelajaran yang berintegrasi (Idris, 2011). Dengan kata lain blended learning merupakan sistem pembelajaran yang menggabungkan pembelajaran tatap muka dan daring (dalam jaringan).

Skema blended learning yang digunakan di SDN 24 Parupuk Tabing yakni dengan membagi satu kelas menjadi 2 kelompok belajar. Pada hari yang sama, kelompok 1 mendapat bagian untuk belajar secara tatap muka, sedang kelompok 2 belajar secara daring. Untuk hari berikutnya kelompok 2 lah yang belajar secara tatap muka dan kelompok 1 yang mendapatkan bagian belajar secara daring, lalu begitu seterusnya. Jam pelajaran yang diterapkan untuk peserta didik yang belajar tatap muka juga dibatasi tidak penuh seperti biasanya sehingga guru kurang leluasa untuk memberikan materi pelajaran dan hal itu juga menuntut peserta didik untuk belajar secara mandiri di rumah. Bahan ajar yang diberikan oleh guru hanya berupa LKS dan videovideo pembelajaran dari youtube yang telah berulang kali diputar oleh peserta didik sehingga menimbulkan kejenuhan serta kebosanan dari peserta didik tersebut.

Berdasarkan uraian di atas, diperlukan pengembangan bahan ajar yang dapat membantu peserta didik belajar secara mandiri. Bahan ajar yang dibutuhkan yaitu bahan ajar berupa e-modul. Salah satu aplikasi yang dapat digunakan untuk membuat bahan ajar berupa e-modul adalah Flip PDF Professional. Flip PDF Professional merupakan sebuah aplikasi yang menyediakan fungsionalitas yang lebih profesional dan powerful, seperti menambahkan video, audio, dan links ke dalam halaman flipbook (Nurdi, 2019). Kelebihan dari Flip PDF Professional yaitu media Flip PDF Professional ini dapat di bolak-balik seperti buku yang sesungguhnya, dapat disisipi animasi atau video yang mendukung materi pembelajaran, dan dapat

menjadi media pembelajaran yang interaktif dalam penyampaian informasi (Mohammad, 2020). Kelebihan lainnya yaitu mudah untuk digunakan karena dapat dioperasikan bagi pemula yang tidak mengetahui bahasa pemrograman HTML (Seruni et al., 2019).

Pada software Filp PDF Professional dapat dimasukan materi-materi tentang jaring-jaring bangun ruang sederhana. Jaring-jaring bangun ruang sederhana terdapat pada KD 3.6 Menjelaskan, dan menentukan jaring-jaring bangun ruang sederhana (kubus dan balok) KD 4.6 Membuat jaring-jaring bangun ruang sederhana (kubus dan balok). Digunakannya Softwere Flip PDF Professional dalam materi jaring-jaring bangun ruang sederhana (balok dan kubus) yaitu agar peserta didik dapat memahami konsep materi yang disajikan guru dalam e-modul.

Bahan ajar berupa e-modul dengan menggunakan software Flip PDF Professional layak digunakan. Hal tersebut mengacu pada penelitian terdahulu yang dilakukan oleh (Lusyana et al., 2021; Seruni et al., 2019; Yustina et al., 2021) yang menyatakan bahwa software Flip PDF Professional layak digunakan sebagai e-modul bagi peserta didik. Penggunaan sofware Flip PDF Professional dalam pembuatan bahan ajar elektronik oleh (Yustina et al., 2021) pada materi pecahan kelas V SD menghasilkan produk bahan ajar elektronik yang valid dan praktis untuk digunakan, dengan hasil validasi produk 98,68% kategori sangat valid dan Validasi materi 83,33% katagori cukup valid, Kepraktisan (guru) 94,23%, Kepraktisan (peserta didik) 88,59%. Hasil evaluasi diperoleh dari ahli produk

(dosen TEP), hasil evaluasi materi dari dosen PGSD, uji kevalidan dari 2 orang guru dan 23 peserta didik. Metode penelitiannya termasuk penelitian dan pengembangan (R&D) dengan model ADDIE.

Berdasarkan penjelasan tersebut, maka peneliti akan melakukan penelitian dengan judul "Pengembangan Bahan Ajar berupa E-Modul Berbasis Flip PDF Professional pada Materi Jaring-Jaring Bangun Ruang Sederhana (Kubus dan Balok) di Kelas V SDN 24 Parupuk Tabing

#### B. Rumusan Masalah

Berdasarkan latar belakang, maka rumusan masalah dalam penelitian pengembangan ini adalah sebagai berikut.

- 1. Bagaimanakah pengembangan bahan ajar berupa e-modul materi jaringjaring bangun ruang sederhana (kubus dan balok) berbasis Flip PDF Professional di kelas V SD yang valid?
- 2. Bagaimanakah pengembangan bahan ajar berupa e-modul materi jaringjaring bangun ruang sederhana (kubus dan balok) berbasis Flip PDF Professional di kelas V SD yang praktis?

## C. Tujuan Pengembangan

Berdasarkan rumusan masalah yang telah diuraikan, maka tujuan pengembangan bahan ajar berupa e-modul ini adalah.

1. Untuk mengembangkan bahan ajar berupa e-modul materi jaring-jaring bangun ruang sederhana (kubus dan balok) berbasis Flip PDF Professional yang valid.

2. Untuk mengembangkan bahan ajar berupa e-modul materi jaring-jaring bangun ruang sederhana (kubus dan balok) berbasis Flip PDF Professional yang valid.

#### D. Spesifikasi Produk yang Diharapkan

Spesifikasi produk yang dihasilkan dalam pengembangan Bahan Ajar berupa e-modul dengan menggunakan aplikasi Flip PDF Professional materi jaring-jaring bangun ruang sederhana (kubus dan balok) adalah.

- 1. Bahan ajar berupa e-modul berbentuk flipbook yang dapat diakses secara online menggunakan link maupun file yang telah dipindahkan ke komputer, laptop, tablet maupun *android*.<br>2. Bahan ajar berupa e-modul ini berisikan materi, contoh soal, dan latihan
- soal jaring-jaring bangun ruang sederhana (kubus dan balok).
- 3. Bahan ajar berupa e-modul dilengkapi dengan gambar dan didesain menggunakan warna yang cerah dan menarik untuk mempermudah peserta didik memahami materi jaring-jaring bangun ruang sederhana (kubus dan balok).

#### E. Manfaat Pengembangan

Manfaat pengembangan bahan ajar berupa e-modul dalam penelitian yang dilakukan ini dapat diuraikan sebagai berikut.

- 1. Bagi guru
	- a. Menjadi salah satu bahan ajar yang menyenangkan.
	- b. Mengoptimalkan pemanfaatan IT dalam pembelajaran matematika.
- c. Sarana belajar yang diharapkan bisa meningkatkan kemampuan peserta didik dalam pemahaman konsep materi yang diajarkan.
- 2. Bagi peserta didik
	- a. Meningkatkan pola berpikir kritis peserta didik dalam memahami pelajaran.
	- b. Membuat peserta didik lebih bersemangat dalam belajar matematika.
- 3. Bagi peneliti selanjutnya
	- a. Hasil penelitian ini dapat menjadi bahan kajian perbandingan sekaligus referensi dalam pengembangan bahan ajar.

## F. Asumsi dan Keterbatasan Pengembangan

Agar hasil pengembangan bahan ajar berupa e-modul menggunakan Software Flip PDF Professional lebih optimal dan terarah dengan baik, maka perlu asumsi keterbatasan dalam penelitian pengembangan sebagai berikut:

- 1. Asumsi pengembangan
	- a. Proses pengembangan bahan ajar berupa e-modul berbasis Flip PDF Professional menggunakan pengembangan model ADDIE (analyze, design, development, implementation, evaluation).
	- b. Pengembangan bahan ajar berupa e-modul berbasis Flip PDF Professional menggunakan Software Flip PDF Professional.
	- c. Pengembangan bahan ajar berupa e-modul berbasis Flip PDF Professional dapat memberikan pengalaman belajar yang menarik dan mudah dipahami oleh peserta didik.
- 2. Keterbatasan Pengembangan
- a. Bahan ajar berupa e-modul yang dikembangkan dibatasi pada pembelajaran di kelas V Muatan pembelajaran Matematika Materi jaring-jaring bangun ruang sederhana (kubus dan balok) pada pembelajaran 1 dan pembelajaran 2.
- b. Pengembangan ini menggunakan uji skala terbatas peserta didik kelas V SDN 24 Parupuk Tabing, Kec. Koto Tangah, Kota Padang.

## G. Definisi Istilah

Batasan pengertian yang dijadikan pedoman untuk melakukan penelitian ini yaitu:

- 1. Pengembangan bahan ajar menggunakan Flip PDF Professional adalah pengembangan bahan ajar yang disusun agar pembelajaran menjadi lebih menyenangkan, efektif, dan efisien.
- 2. Bahan ajar adalah seperangkat materi yang digunakan dalam proses kegiatan pembelajaran untuk mencapai indikator pembelajaran yang akan dicapai.
- 3. E-Modul adalah modul yang isi materinya dimuat dalam bentuk elektronik yaitu bisa berupa audio, audio visual, ataupun berupa multimedia interaktif.
- 4. Flip PDF Professional adalah aplikasi pembuat buku digital yang dilengkapi dengan berbagai fitur seperti dapat mengubah template, dapat menambahkan audio, video, gambar, animasi, dan lainnya.
- 5. Flipbook merupakan bentuk penyajian bahan ajar dalam bentuk virtual. Flipbook dapat disajikan ke dalam format elektronik yang didalamnya memadukan teks, gambar, video.
- 6. Validitas adalah kelayakan suatu produk. Validasi dilakukan dengan cara memberikan produk e-modul yang dihasilkan kepada ahli dan praktisi beserta lembar validasinya sehingga diperoleh bahan ajar yang valid dan digunakan dengan baik.
- 7. Praktikalitas adalah tingkat kepraktisan dan kemudahan bahan ajar berupa e-modul yang nantinya akan dapat dilihat pelaksanaan pembelajaran dengan menggunakan bahan ajar yang sudah dikembangkan.